СООБШЕНИЯ **ОБЪЕДИНЕННОГО ИНСТИТУТА ЯДЕРНЫХ ИССЛЕДОВАНИЙ AYSHA** 

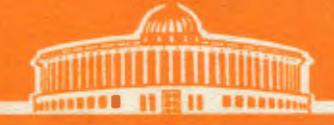

4840B  $K - 144$ 

 $18/m+23$ 

 $10 - 8808$ 

 $3040/2 - 75$ Л.П.Калмыкова, Г.А.Ососков, Г.А.Погодина, И.И.Скрыль

ПРОГРАММА КАЛИБРОВКИ БОЛЬШИХ ПРОСМОТРОВО-ИЗМЕРИТЕЛЬНЫХ СТОЛОВ БПС-2 НА ЛИНИИ С ЭВМ ТРА-1001

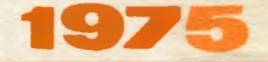

Л.П.Калмыкова, Г.А.Ососков, Г.А.Погодина, И.И.Скрыль

# ПРОГРАММА КАЛИБРОВКИ БОЛЬШИХ ПРОСМОТРОВО-ИЗМЕРИТЕЛЬНЫХ СТОЛОВ БПС-2 НА ЛИНИИ С ЭВМ ТРА-1001

#### І. Введение

Измерения камерных стереофотографий на больших просмотровоизмерительных столах БПС-2<sup>(1)</sup> произволятся в лекартовой системе координат  $(Y, Y)$ , по изображениям снимков, спроецированным на поверхность стола с увеличением примерно в 14.5 раз.

Система из шести БПС-2 работает под управлением малой ЭВМ TPA-IOOI, которая осуществляет контроль работы операторов, сбор данных и их накопление на магнитной ленте  $(2,3)$ , Для обеспечения нормального функционирования всей системы необходима периодическая проверка и определение точностных характеристик измерительных устройств каждого стола. Эти характеристики, помимо оценок значений единиц отсчетных систем по осям Х и У с указанием точностей таких оценок, должны содержать также параметры, характеризующие отсутствие в отсчетных устройствах систематических ошибок, и коэффициенты преобразования от лекартовых координат стола к координатам в плоскости фильма.

Процедура для определения всех этих величин, называемая калибровкой, осуществляется следующим образом. В фильмовый канал стола, поилежащего калибровке, помещается специальная калибровочная пластина с нанесенной на ней с высокой точностью прямоугольной сеткой прямых линий, отстоящих друг от друга на 5мм (рис. I). Оператор должен измерить какое-то количество N узлов изображения этой решетки, спроецированной на поверхность стола(нами было принято  $N = 60$ .

В процессе калибровки используются две декартовые системы координат (см.рис.I) (XX)  $_{m}$ - стола и  $(X,Y)_{k}$  - калибровочной пластины. Связь между этими системами предполагается абинной. т.е. описываемой уравнениями:

 $\star$ Более сложной, нелинейной зависимости вводить не предполагалось, поскольку большей точности при использовании БПС-2 в режиме измерения" масок"  $/1/4e$  требуется.  $\overline{\mathbf{a}}$ 

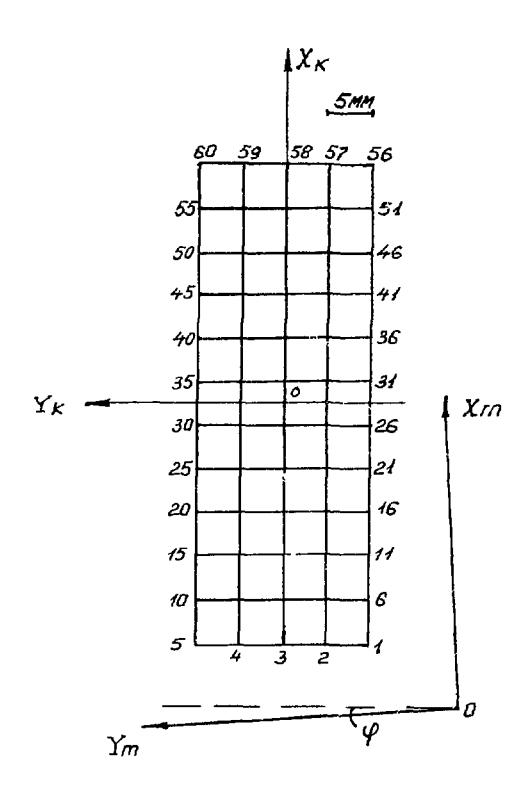

 $P$ ис. І

 $X_m = \alpha x_k + \beta y_k + x_0$ ,  $y_m = c x_K + dy_K + y_o$ .  $(1)$ 

Если допустить, что обе системы координат являются прямоугольными, то в таком случае общее афинное преобразование (I) должно разлагаться на три элементарных: сдвиг начала координат в точку( $X_0Y_0$ ), поворот на угол  $\varphi$  и растижение по осям соответственно в К<sub>х</sub> и К<sub>у</sub>раз.

Последние два преобразования означают, что коэффициенты преобразования (I) должны иметь вид:

$$
\alpha = \kappa_x \cos \varphi, \n\beta = \kappa y \sin \varphi, \nc = -\kappa_x \sin \varphi, \n\alpha = \kappa_y \cos \varphi.
$$
\n(2)

Формулы (2) позволяют легко найти К<sub>х</sub> и К<sub>у</sub>, а также сконструировать простейший критерий для проверки сделанного предположения о прямоугольности системы (X<sub>m</sub> Y<sub>m</sub>). Для этой цели можно, например, проверять близость к нулю так называемого параметра косоугольности

$$
\delta = \frac{c}{\kappa_X} + \frac{b}{\kappa_Y} \,. \tag{3}
$$

Испо взуя 60 пар измеренных координат, мы должны тем или иным способом оценить значения пести параметров системы (I), т.е. найти шесть функций  $\hat{a}$ ,  $\hat{b}$ ,  $\hat{c}$ ,  $\hat{d}$ ,  $\hat{x}$ ,  $\hat{y}$ от I20 измеренных координат и по ним вычислить нужные точностные характеристики: ошибки $\mathbb{Q}$ и $\mathcal{O}_q$ , характеризующие точность, I. Среднеквадратичные с которой производились измерения (в предположении о нормальности закона распределения последних).

2. Цены отсчетов по осям

$$
\zeta_{\chi} = \sqrt{\hat{\alpha}^2 + \hat{c}^2} \qquad \text{ky} = \sqrt{\hat{\beta}^2 + \hat{c}^2} \qquad (4)
$$

3. Параметр коссугольности

$$
\gamma = \frac{\hat{c}}{\kappa_x} + \frac{\hat{b}}{\kappa_y} \quad . \tag{3a}
$$

Характеристики (4) и (3а) легко получаются из (2) и (3) при замене параметров  $a, b, c, d$  на их оценки.

Проверку предположения о нормальности закона распределения отклонений между правой и левой частями (I) при переходе от параметров к их оценкам можно провести, исследуя гистограммы таких отклонений. Несимметричность последних или какое-либо значимое несовпадение с гистограммой нормального распределения со средним (ноль)и среднеквадратичными значениями $\mathfrak{S}_{\mu}$ б $_{\mu}$ является свидетельством неудовлетворительного состояния отсчетной системы стола.

В 1971г. Ю.А.Каржавиным и В.Н.Лысяковым был составлен перный вариант программы калибровки, реализующий в основном вышеизложенное. Однако этот вариант был неоптимальным как по времени (до І5мин. на каждый стол), так и по использованию всех возможностей системы. поскольку он осуществлял сепаратную калибровку какдого стола. Все вычисления проводились на той же малой ЭВМ ТРА-IOOI в мелленном режиме с плавающей запятой.

В этой связи был разработан настоящий вариант программы комплексной калибровки системы, в которой этап измерений и накопления калибровочных данных был отделен от этапа их обработки. Последний с целью ускорения вычислений был вынесен на большую ЭВМ СДС I604A. Поэтапность калибровки позволила проводить калибровочные измерения одновременно и параллельно на всех шести сто лах. При этом была использована такая возможность работы системы столов на линии с управляющей ЭВМ, как проверка действий операторов с текущим контролем снимаемых данных. Все это значительно ускорило процесс калибровки и повысило её надёжность.

Ниже, после изложения необходимых математических формул, привелены описания программ. реализурших оба этапа калибровки.В кон-

6

це приводятся примеры типовой выдачи и некоторые результаты калибровочных измерений.

Авторы выражают благодарность В.В.Ермолаеву за полезные обсуждения и советы, а также Л.В. Бубелевой и А.В.Кавченко за помощь в отладке на ЭВМ СДС 1604-А.

## 2. Метод вычисления точностных характеристик

Обозначим через  $(x_{ki}, y_{ki})$   $(i = \overline{i}, \overline{N})$  координаты N узлов калибровочной пластины, а через  $\left(x_{m i, y_{m i}}\right)$   $\left(\iota = \overline{t}, \overline{N}\right)$  - соответствующие N пар координат, измеренных на столе оператором с ошибкой, среднеквадратичные значения которой по осни мы условились обозначать через  $\phi_x$ ,  $\phi_y$ .

Если предположить, что преобразование (I) сохраняет симметрию узлов калибровочной пластины (о случаях нарушения этого предположения мы сможем судить позже по асимметрии гистограмм отклонений и росту коэффициента косоугольности (), то мы сможем оценить параметры  $X_o$  и  $Y_o$  независимо от остальных путем усреднения координат измеренных узлов:

$$
\hat{X}_o = \frac{1}{N} \sum_{i=1}^{N} X_{i\pi i},
$$
\n
$$
\hat{Y}_o = \frac{1}{N} \sum_{i=1}^{N} Y_{i\pi i}. \qquad (5)
$$

Ошибка такой оценки будет в  $\sqrt{k}$ , т.е. в нашем случае (N=60) почти в 8 раз, меньше ошибки индивидуального измерения. Поэтому мы можем для упрощения (I) центрировать измеренные координаты на найденные величины  $\hat{\chi}_o$  и  $\hat{\mu}_o$ :

$$
x'_{mi} = \chi_{mi} - \hat{\chi}_{o}
$$
\n
$$
y'_{mi} = y_{mi} - \hat{y}_{o}
$$
\nПодствляя  $(x'_{mi}, y'_{mi})$  и  $(x_{ki}, y_{ki})$  в  $(I)$ ,

\nполучим  $N$  уравнений, виполняешх с точносты до ошибки измерения и с четырым некзвостными параметрами:

$$
X_{mi} = \alpha X_{ki} + \beta y_{ki}, \quad (i = \overline{1, N})
$$
\n
$$
y'_{mi} = c X_{ki} + dy_{ki}, \quad (i = \overline{1, N})
$$
\n
$$
y''_{mi} = \overline{1, N}
$$
\n(6)

определение которых, как принято в подобных случаях, проводилось но методу наименьших квадратов(м.н.к.)  $(4)$ .

Среди всех возможных значений параметров  $a, b, c, d$  ищутся те. которые дают минимум функционалу  $S$ , составленному из квадратов невизат уравнений системы (6):

$$
S = \sum_{i=1}^N \left[ \left( x'_{mi} - ax_{ki} - by_{ki} \right)^2 + \left( y_{mi} - cx_{ki} - dy_{ki} \right)^2 \right].
$$

Для определения значений параметров, дающих минимальное значение функционалу  $S$ , приравняем нулю частные производные  $S$  по этим паваметрам. Мы получим систему из четырех уравнений с четнрымя неизизстными и определителом:

$$
D^{2} = \left[ \sum x_{\kappa i}^{2} \sum y_{\kappa i}^{2} - \left( \sum x_{\kappa i} y_{\kappa i} \right)^{2} \right]^{2}.
$$
 (7)

Величины  $\circ_{\chi}$  и  $\circ_{\chi}$ могут быть найдены через значение функционала 5 в точке минимума:

$$
\varphi_{x} = \sqrt{\frac{\sum \delta_{i} \xi^{2}}{N-z}}, \quad \varphi_{y} = \sqrt{\frac{\sum \delta_{i} \xi^{2}}{N-z}}, \quad (i = \overline{1, N}),
$$
\n(9)

гле обозначено:

$$
\delta_{xi} = (x'_{mi} - \hat{\alpha}_{Xki} - \hat{\theta}_{yki}),
$$
\n
$$
\delta_{yi} = (y'_{mi} - \hat{\alpha}_{Xki} - \hat{\alpha}_{yki}).
$$
\n(10)

Согласно теории м.н.к. могут быть найдены также ошибки

оценок (8) и вычисленных по ним значений для цены отсчетов по осямой)

$$
G_{\kappa x} = G_{\kappa} \sqrt{\frac{2 \mathcal{L} R i}{D}} ,
$$
  

$$
G_{\kappa y} = G_{y} \sqrt{\frac{\sum \kappa_{\kappa i}}{D}} , (i = 1, \sqrt{N}).
$$
 (II)

Аналогично можно подсчитать тесретические значения среднеквадратичного отклонения для коэффицизита косоугольности  $\bigtimes$ , однако

в силу громоздкости эгих формул допустимый интервал значений выбирался эмпирически. На основании имевшейся статистики значений было выбрано критическое значение  $\int_{K}\rho\mu_{m}=Q\mathcal{O}I_{\bullet}$  которое в "нормальных" случаях не должно превышаться.

Для построения гистограмм отклонений (IO) отрезок(-I2O.+I2O) икм, охватывающий область всех допустимых значений  $\delta_{\bf r}$  и  $\delta_{\bf u}$ , был разбит на 20 интервалов.

На рис. 5 приведен пример типичных гистограмм для  $\delta_x$  и  $\delta_y$ , на рис. 8 дан пример гистограмм, эначительно отклоняющихся от нормальных.

# 3. Описание прираммного обеспечения

Программное обеспечение состоит из двух частей: программы приема калибровсчных данных со столов и накоплении их на семидорожечной магнитной ленте магнитойона СДС-608, соединенного с ЭВМ TPA-IOOI.M программы последующей обработки накопленных данных для вычисления калибровочных констант на ЭВМ СДС-1604А.

Прием и накопление координат узлов калибровочной пластины осуществляется с помощью программ. "  $\mathcal{D}ATEEC$ ", работающей на управляющей ЭШ ТРА-IOOI при одновременной калибровке всех шести столов БПС-2. Программа " DATREC" написана на языке "SLANG-I"<sup>(5)</sup> и состоит из набора подпрограмм, приведенных на блок-схеме рис. 2. Эти подпрограммы выполняют следующие бункции:

- поочередный опрос всех столов;
- прием координат со стола, если есть вызон;
- контроль координат на таки и тил;
- контроль на монотояное возрастание координат;
- формирование массивов в памяти ТРА-IOOI и запись их на магнитную ленту СЛС-608.

Кроме этого, программа информирует оператора, ведущего калио-

 $\bullet$ 

ровку, о допущенных ошибках фразой на световом табло и звуковым сигналом.

Выхолная магнитная лента содержит массивы данных калибровочных измерений со всех калибруемых столов. Формат данных при записи на ленту приведен на рис. 3.

Программа "CAIRDS" "работает на ЭВМ СЛС-1604A, написана на языке FORTRAN.

Программа вычисляет коэффициенты преобразования (6) и соответствующие точностные характеристики (3). Блок-схема программы представлена на рис. 4.

Программой " CALBPS" предусмотрено построение гистограммы гаенределения отклонений координат Х и У. Данные, видаваемые на нечать, представлены на рис. 5. Кроме этого, выдается перфолента в кодах ASCII  $(5)$ <sub>с</sub> калибровочными константами К<sub>х</sub>, 4К<sub>у</sub> и служебнции данными для ввода в память TPA-1001 (рис. 6).

### Результаты калибровки и некоторые выводы

Результатом данной работы явилось сокращение времени калибровки с IO-I5 минут на каждый стол(в эксплуатации находится в настоящее время 6 столов БПС-2) до IO-15 минут на все 6 столов. При этом время накопления в памяти TPA-IOOI и запись на магнитную ленту магнитофона СДС-608 калибровочных данных со столов составляет 3-5 минут, остальное время приходится на обработку на большой ЭВМ C/IC-1604A.

На рис.5 приведен пример данных калибровки для одной из проекций прибора БПС-2 N в виде выдачи на широкую печать ЭВМ СДС--1604А. На рис. 5 представлен пример данных калибровки, указывающих на неудовлетворительное состояние измерительной системы.

С точки эрения удобства пользования системой, территориально удаленной от ЭВМ СДС-1604А, представляется разумным проверить

10

возможность определения калибровочных характеристик на той же управляющей машине ТРА-IOOI. В силу малой вычислительной мощности этой 5ВМ необходимо предусмотреть возможность сокращения вычислений (без потери точности), а также ускорение расчетов путем использования пакета стандартных подпрограмм, осуществляющих операции с плавающей запятой на базе блока расширенной арифметики (которын должен онть включен в конфигурацию ЭВМ).

В этой связи был использован метод укрупнения 60 измеренных координат калибровочной сетки путем центрирования и сокращения их до 8, как показано на рис. 9.

Соответствующие преобразования выглядят следующим образом:  $\chi_{\rm t} \approx \frac{4}{9} \left( \chi_{m t} + \chi_{m 2} + \chi_{m 3} + \chi_{m 6} + \chi_{m 7} + \chi_{m 8} + \chi_{m t t} + \chi_{m t 2} + \chi_{m t 3} \right) \,,$  $\{j_4 = \frac{1}{\tilde{S}}(\{jml + \}ms + yms + yms + yms + yms + ymft + yms + (fms)),$  $x_{d} = \frac{1}{9} \left( \chi_{m13} + \chi_{m14} + \chi_{m5} + \chi_{m18} + \chi_{m19} + \chi_{m10} + \chi_{m14} + \chi_{m14} + \chi_{m145} \right)$  $\frac{1}{2}$  (gm3+4m4+4m5+4m8+4m9+4m10+4m16+4m4+4m15),

затраты машинного времени на расчет по методу наименьших квадрато: пропорциональны квадрату количества точек ( $N^2$ ). Таким образом, четод укрупненных точек должен дать сокрашение машинного времени на вычисление козфициентов  $\hat{a}$ ,  $\hat{b}$ ,  $\hat{c}$ ,  $\hat{d}$  в  $\hat{b}$  даз.

Был произведен подсчет калибровочных констант по 8 парам укрупненных координат  $x_i$ ,  $y_i$  ( $i \neq i$ ,  $\widehat{s}$ ).

Сравнение с результатами калибровки для 60 точек показало, что $\leq$  х и  $\leq$  отличаются меньше чем на  $0<sub>s</sub>1$  мкм (рис. 5 и рис. 7).

Мажинное время при калибровке всех 6 столов на ЭВМ СДС-1604А с учетом работы остальных блоков программы при введении ухрупненных узлов сократилось на 50%.

 $\mathbf{H}$ 

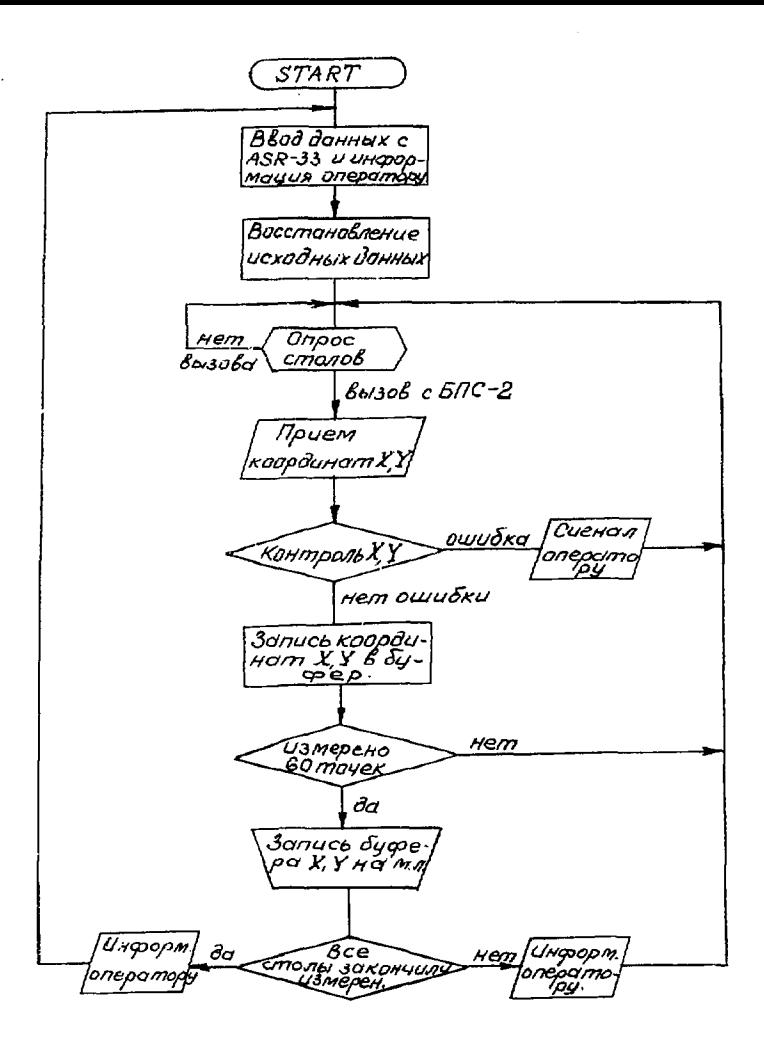

Рис. 2. Блок-схема программи " DATREC"

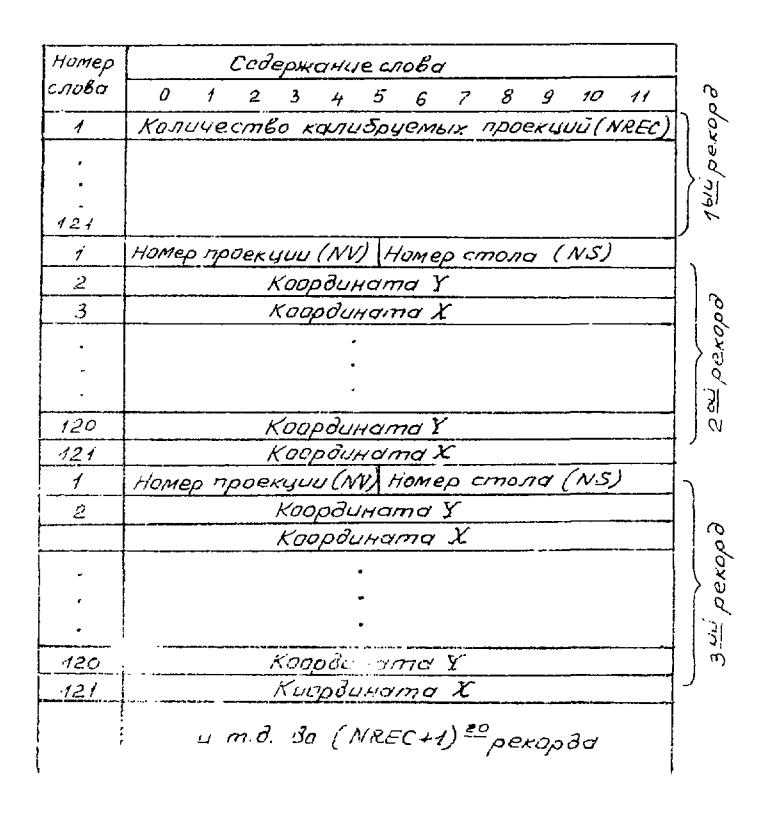

Рис. 3. Рормат данных при записи на м.л. СДС-608.

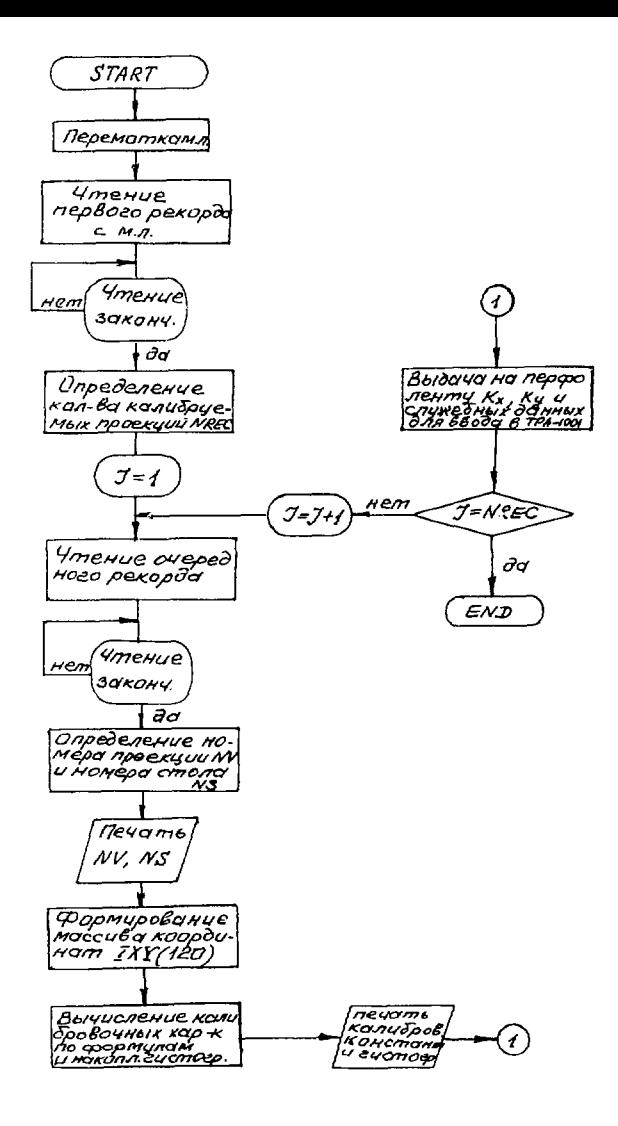

Рис. 4. Блок-схема программы "САLВРS"

enessekt var i volgenessekenenen enesseksenesse aagaattiteteteessestataalaisistä "LE" ( ) 0 0 m −  $\overline{a}$  $\sqrt{2}$  =  $\sqrt{1}$  ,  $\sqrt{5}$  ,  $\sqrt{2}$  ,  $\sqrt{2}$  ,  $\sqrt{2}$  ,  $\sqrt{2}$  ,  $\sqrt{2}$  ,  $\sqrt{2}$  ,  $\sqrt{2}$  ,  $\sqrt{2}$  $A = \{4, 2, 7, 7, 7, 6, 8, 7, 8\}$  $\begin{array}{l} a = -4 + 77 + 124 = 2\\ 4 = -7 + 144 + 16 = -2\\ 1 = -14 + 16 = -12 \end{array}$  $\begin{array}{l} \gamma_1 = \frac{1}{2} + \frac{1}{2} \gamma_1^2 + \frac{1}{2} \gamma_2^2\\ \gamma_1 \alpha = \frac{1}{2} + \frac{1}{2} \gamma_1^2 + \frac{1}{2} \gamma_2^2\\ \gamma_1 = \frac{1}{2} + \frac{1}{2} \gamma_1^2 + \frac{1}{2} \gamma_2^2 + \frac{1}{2} \gamma_2^2\\ \gamma_1 = \frac{1}{2} + \frac{1}{2} \gamma_1^2 + \frac{1}{2} \gamma_2^2 + \frac{1}{2} \gamma_2^2 + \frac{1}{2} \gamma_2^2 + \frac{1}{$  $T = \frac{1}{2} + 12 + C - \frac{1}{2}$ slanks ou77t-9pF as theirs information seas Croin, x  $1 - 12$ <sup>p</sup>  $+$ <sup>1</sup>  $2 - 10^{6} - 9$  $\mathbf{I}$  $-6.12$  $\frac{1}{r}$  $\overline{\mathcal{F}}$ ٠  $4 - + 6$  [  $+1$ ]  $\bullet$   $\bullet$  $F = -41.44$  $\sim 1$  . **..........**  $\begin{smallmatrix}&&4&4&4&4&4&4&4&4&4&4&4&4&7&7&7&8&4&4&4\end{smallmatrix}$  $6 - 21 + 1$ 19  $\overline{z}$ **Contract**  $\perp$  4  $. . . . . . . . . . . . . . . . . . .$  $R$  $F = 20.11$ **........**  $\mathbf{E}$  $\epsilon$  $45 + 11$  $\rightarrow$   $\rightarrow$   $\rightarrow$   $\rightarrow$  $\mathcal{M}$  ,  $\mathcal{N}$ 1.0  $\,$  1  $\bullet$  $\mathcal{R}^{\text{eff}}$  ,  $\alpha$  $11<sub>1</sub>$ 12 1000  $-121.7$  $1.7^\circ$  $\sim$  $14 - 14$ <sup>r</sup>  $\cdot$ <sup>2</sup>  $\cdot$ THE COOPER Y 4 +120 +00  $\mathbf{t}$  $2 - 10t + 67$  $\mathcal{L}_{\mathcal{S}}$ ÷.  $-93.33$  $\mathbf{L}$  $\tilde{\chi}$  $4 - Pf + P$ ę.  $-16.67$  $-57.13$ t  $\epsilon$  $-4.5\pm0.1$  $\ddot{\rm{c}}$  $\overline{z}$  $\cdot$   $\cdot$  $-56.67$ żź . . . . . . . . . . . F. \*\*\*\*\*\*\*\*\*\*\*\*\*\*\*\*\*\*  $\mathbf{1}$  $5 - 13.13$  $\bullet$ \*\*\*\*\*\*\*\*\*\*\*\*\*\*\*\*\*  $\Box$  $10<sup>°</sup>$  $-13.33$ \*\*\*\*\*\*  $11<sub>1</sub>$  $\mathbf{L}$  $26.11$  $\ddot{\mathbf{r}}$  $17<sup>2</sup>$  $\bullet$  $17$  $AC, 7.$  $\mathbb{Z}$  $\bullet$  $14$ 53.73  $1 -$ **A6.67**  $\mathsf{F}^{\pm}$  .  $\sim$  $16$  $63.33$  $17$  $100.07$  $1f$  $\frac{17}{17}$   $\frac{17}{17}$ i c  $\sim$ 2e.

Рис. 5. Пример данных калибровки для 1-ой проскции БПС-204

DATE 10.11.74 VIEWS=20 NB.TABLE3, NR. VIEWI COEFF.KX= 4.05576E OI KY= I.12385E OI NB.TABLE4, NB. VIEWI<br>COEFF.KX= 4.07465E OI KY= I.I4259E OI  $\bullet$  $\ddot{\cdot}$  $\bullet$ NB.TABLE2,NB. VIEW2<br>COEFF.KX= 4.0I263E OI KT= I.0994IE OI

Рис. 6.

 $\overline{\phantom{a}}$ 

.assasév+aneexesessessessessessessekund&r  $\mathbf{1}$  $\overline{a}$  $XC = 1.5057E 03$  $YC = 2.1307F - 0.3$ A= 4.07326F P1  $XX = 4.07330 = 01$  $H = -6.594945 - 03$  $\frac{612}{11142217}$  n1<br>SAMMA= 3.974832-03  $F = 1.85399F - 01$  $\sqrt{2}$  1.1422.5 11  $c_{1}$ =  $1 \cdot 0$ 4436F- $c_{1}$  $11 = -2.92853 = -02$ siOnke - $S1647z = 1.515965E + 1$ 2.773814E 01 ARRA FEORE, X  $1 - 120.00$  $\ddot{\text{o}}$  $2 - 100.00$  $\mathbf{0}$  $\overline{\mathbf{3}}$  $-1.10$  $\mathbf{1}$ 4  $-61.01$  $\overline{c}$ 5  $-46.10$  $10$ ........  $-20.00$ f 19 \*\*\*\*\*\*\*\*\*\*\*\*\*\*\*\*\*\*\*  $\overline{z}$  $\Phi$  $14$ \*\*\*\*\*\*\*\*\*\*\*\*\* p 20.00 8 ........ 5 \$ 40.00 .....  $10$  $\epsilon\ell$  ,  $\sigma\ell$  $\mathbf{1}$  $P_{0.706}$  $11$  $\mathbf{0}$  $12$ 100,00 Ù 13 120.00  $\mathbf{0}$  $14$ 140.06  $\mathbf{p}$ .... CCOFF. Y  $1 - 120,00$ G  $\mathbf 0$  $2 - 106.67$  $-93,33$  $\mathbf 0$ t.  $\mathbf{A}$  $-PC, AC$  $\mathfrak{a}$ 5  $-66.67$ 0  $-53.33$ Ù  $\pmb{\epsilon}$  $-40,00$ 2  $\overline{ }$ ę  $-26.67$ 9 \*\*\*\*\*\*\*\*\* ...........**....**  $-13.33$ 23  $\mathbf{c}$ 10  $\mathfrak{g}$ 15 \*\*\*\*\*\*\*\*\*\*\*\*\*\*\*  $11$ 13,33 8 \*\*\*\*\*\*\*\*  $\overline{2}$ 26.67  $12$  $\bullet\bullet$ 13  $40,00$  $\mathbf{1}$  $\bullet$  $\mathbf{0}$ 53.33 14 66.67  $\pmb{0}$ 15  $0.00$ 0 16 ō  $17$ 53.33 106.67  $\pmb{0}$ 18  $120.00$ O 19 20. 133.33  $\mathbf{a}$ 

Рис.7. Пример данных калибровки для I-ой проекции БПС-2\*4 по методу укрупненных координат.

 $x^2 = -1$ , 585-48, 93  $\gamma$ C= 2. $0.661E$   $E^3$  $KX = 4.01116 = 01$  $a = -6 - -7 + 6$  (ex. 0.2)  $p = -6$ ,  $(-6.5 - 1.06)$ KY= 1.105935 h1 n# Kirkpalme 3<br>e# iliteri  $74MMR = 6.00592E - 3$  $C_1 = 1.267167 - 0.1$  $115 - 3.49374 = 02$  $\tau_1 \otimes \tau_2, \tau_3 \otimes \cdots \otimes \tau_n \otimes \tau_n \otimes \tau_n \otimes \tau_n \otimes \tau_n \otimes \tau_n \otimes \tau_n \otimes \tau_n \otimes \tau_n$ Children Li  $1 - 171 - 11$  $\overline{\phantom{a}}$ **.......**  $\cdot$  $2 - 10^{11}$ 3  $-P\left( \cdot \right)$  ,  $\left( \cdot \right)$ ŗ.  $2.1274$  $\boldsymbol{d}$  $-6.5\pm 0.1$  $\mathfrak{Z}$  $...$ t,  $-45.7$  $\mathbf{r}_j$ ć,  $-21.4$  $\begin{array}{cccccccccc} \bullet & \bullet & \bullet & \bullet & \bullet & \bullet \end{array}$  $\overline{\phantom{a}}$  $\sim$ £. \*\*\*\*\*\*\*\*  $-23.39$  $\mathbf{p}$  $\mathbb{I}$  $\bullet$ ç 43.40.  $\sim$  $10$  $B$ そいっ  $11$  $2x + 0$ 6 \*\*\*\*\*\*  $17<sup>°</sup>$  $101.21$  $\overline{ }$  $1 + 1$ Ň,  $13<sub>1</sub>$  $-124.741$  $-17$  $14 - 141 - 1$ \*\*\*\*\*\*\*\*\*\*\*\*\* sees Crotr. Y  $1 - 175$ ,  $05$  $\overline{\phantom{a}}$  $+ + +$  $2 - 111.44$  $3 - 10$  C  $-9$  $\sim$  $\ddot{\cdot}$  $\blacktriangleleft$  $-51.9$ 5  $-0.01$  $\epsilon$  $-71.0$  $\tilde{\mathbb{Z}}$ ٠  $\overline{7}$  $-66.1$  $\mathbf{e}$  $-51.0$  $\sim$ 9  $-4.4 + 1.4$  $4 10$  $-37.00$  $\bullet\bullet\bullet\text{ }^{\bullet}\bullet\text{ }^{\bullet}\bullet\text{ }^{\bullet$  $1\,$   $^{\prime\prime}$  $11$  $\pm 5^\circ$  , and  $\pm 0^\circ$ \*\*\*\*\*\*\*\*\*\*  $-10.10$  $12$  $\tilde{z}$  $\bullet$   $\bullet$ ž.  $1<sup>7</sup>$  $\rightarrow$   $\rightarrow$   $\rightarrow$ 14  $-15 + 1$  $\mathcal{A}$  $\cdots$  $1<sub>5</sub>$  $2^{2}$  + 1  $\epsilon_{\rm F}^{\rm c}$  $......$ त्रा २० 16  $\Gamma$  $\bullet$   $\bullet$  $17$  $\mathbf{d}^{(l)}$  and  $\mathbf{d}^{(l)}$  $\mathbf{1}$  $\mathbf{R}^+$  , is  $1<sub>p</sub>$  $\Gamma$  $\bullet\bullet\bullet\bullet\bullet$  $\mathbf{r}^*$  $19$  $\sim 6.5\,$  k eV  $^{-1}$  $......$  $-7.14$ 20 ٤ \*\*\*\*\*\*\*\* 21  $\mathfrak{g}_{\lambda-1}$  ). ż  $\bullet$   $\bullet$  $22$  $\langle \mathbf{c}_i \rangle$  ,  $\alpha$  .  $\Lambda$  $\alpha \approx \alpha$  . 23  $-10k$ ,  $01$  $\mathbb{C}^{\mathbb{N}}$  $\bullet$   $\bullet$  $24 - 111...$ ÷, 25.  $156.00$ 2e i 131.000  $\sim$ 

Рис. 8. Пример данных калибровки, указывающих на неудовлегворительное состояние измерительной системы.

فأشبه

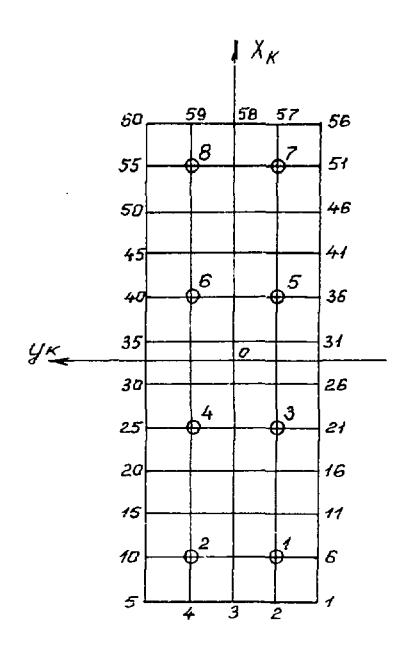

Рис. 9.

ЛИТЕРАТУР А

1. В.Я.Алмазов и др. Препринт ОИЯИ 10-4513, Дубна, 1969. 2. В.В.Ермолаев и др. Сообщение ОИЯИ IO65I6, Дубна 1972. 3. В.В.Ермолаев и др. Сообщение ОИЯИ I065I7, Дубна, 1972. 4. Б.Л.Ван дер Варден, Математическая статистика, ИЛ, Москва, 1960. **5 ' ТРА. SLANG. PPOORAMMINO LMTOUAOE. Hunkp.szaa: КП 3819 Budapest, I968 .** 

Рукопись поступила в издательский отдел<br>18 апреля 1975 г.